# R Programlama Dili ile Puanlayıcılar Arası Uyum ve Güvenirlik

**Editör:** Prof. Dr. Nuri DOĞAN **Yazarlar:** Mehmet Taha ESER • Gökhan AKSU

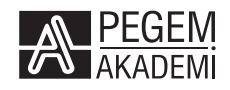

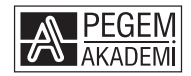

#### **Editör:** Prof. Dr. Nuri DOĞAN **Yazarlar:** Mehmet Taha ESER - Gökhan AKSU

#### **R PROGRAMLAMA DİLİ İLE PUANLAYICILAR ARASI UYUM VE GÜVENİRLİK**

#### ISBN 978-625-8044-63-8

Kitap içeriğinin tüm sorumluluğu yazarlarına aittir.

#### © 2022, PEGEM AKADEMİ

Bu kitabın basım, yayım ve satış hakları Pegem Akademi Yay. Eğt. Dan. Hizm. Tic. AŞ'ye aittir. Anılan kuruluşun izni alınmadan kitabın tümü ya da bölümleri, kapak tasarımı; mekanik, elektronik, fotokopi, manyetik kayıt ya da başka yöntemlerle çoğaltılamaz, basılamaz ve dağıtılamaz. Bu kitap, T.C. Kültür ve Turizm Bakanlığı bandrolü ile satılmaktadır. Okuyucularımızın bandrolü olmayan kitaplar hakkında yayınevimize bilgi vermesini ve bandrolsüz yayınları satın almamasını diliyoruz.

Pegem Akademi Yayıncılık, 1998 yılından bugüne uluslararası düzeyde düzenli faaliyet yürüten **uluslararası akademik bir yayınevi**dir. Yayımladığı kitaplar; Yükseköğretim Kurulunca tanınan yükseköğretim kurumlarının kataloglarında yer almaktadır. Dünyadaki en büyük çevrimiçi kamu erişim kataloğu olan **WorldCat** ve ayrıca Türkiye'de kurulan **Turcademy.com** tarafından yayınları taranmaktadır, indekslenmektedir. Aynı alanda farklı yazarlara ait 1000'in üzerinde yayını bulunmaktadır. Pegem Akademi Yayınları ile ilgili detaylı bilgilere http://pegem.net adresinden ulaşılabilmektedir.

1. Baskı: Mart 2022, Ankara

Yayın-Proje: Zeynep Güler Dizgi-Grafik Tasarım: Tuğba Kaplan Kapak Tasarımı: Pegem Akademi

Baskı: Sonçağ Yayıncılık Matbaacılık Reklam San Tic. Ltd. Şti. İstanbul Cad. İstanbul Çarşısı 48/48 İskitler/Ankara Tel: (0312) 341 36 67

> Yayıncı Sertifika No: 51818 Matbaa Sertifika No: 47865

#### **İletişim**

Macun Mah. 204. Cad. No: 141/A-33 Yenimahalle/ANKARA Yayınevi: 0312 430 67 50 Dağıtım: 0312 434 54 24 Hazırlık Kursları: 0312 419 05 60 İnternet: www.pegem.net E-ileti: pegem@pegem.net WhatsApp Hattı: 0538 594 92 40

#### **Prof. Dr. Nuri DOĞAN**

Hacettepe Üniversitesi, Eğitim Fakültesi, Eğitim Bilimleri Bölümü, Eğitimde Ölçme ve Değerlendirme Anabilim dalında 1996 yılında Lisans, 1999 yılında yüksek lisans ve 2002 yılında doktora eğitimini tamamladı. 2003-2010 yılları arasında öğretim görevlisi olarak görev yaptı. 2014-2015 eğitim öğretim yılında TÜBİTAK'ın bilim insanı destekleme programı (BİDEP) kapsamında kazandığı bursla doktora sonrası araştırmalarda bulunmak üzere University of Massachusetts-AMHERST'da (UMASS) Ronald K. HAMBLETON danışmanlığında çalışmalar yaptı. Hacettepe Üniversitesi, Eğitim Fakültesi, Eğitim Bilimleri Bölümü, Eğitimde Ölçme ve Değerlendirme Anabilim dalına 2011 yılında öğretim üyesi olarak atandı ve bu görevini hala sürdürmektedir. Eğitimde Ölçme ve Değerlendirme Anabilim Dalı başkanı, Eğitim Bilimleri Bölüm Başkanı, Eğitimde ve Psikolojide Ölçme ve Değerlendirme Derneği Yönetim Kurulu Başkanı olarak idari görevlerde bulunmuştur. Öğretim üyeliği sürecinde eğitimde ölçme ve değerlendirme, test geliştirme, ölçekleme teknikleri, klasik test kuramı, psikolojik ölçmenin temelleri, araştırma teknikleri, bilgisayarda ölçme uygulamaları, eğitim ve psikolojide uygulanan sınavlar, sayısal ve sözel alanlarda soru hazırlama, duyuşsal ve devinişsel (psikomotor) davranışların ölçülmesi, bilişsel özelliklerin ölçülmesi, istatistiğe giriş, çok değişkenli istatistik, veri analizi yöntemleri, bilimsel araştırma yöntemleri ve yayın etiği, eğitime giriş, eğitim felsefesi dersleri vermiştir. Çalışma alanıyla ilgili ulusal ve uluslararası çok sayıda makale, bildiri, kitap bölümü ve kitap yazarlığı bulunmaktadır.

ORCID: 0000-0001-6274-2016

Eposta: nurid@hacettepe.edu.tr

#### **Dr. Öğr. Üyesi Mehmet Taha ESER**

2007 yılında Gazi Üniversitesi Eğitim Fakültesi Sınıf Öğretmenliği Bölümünden mezun olmuş, 2011 yılında Hacettepe Üniversitesi Eğitimde Ölçme ve Değerlendirme Alanında yüksek lisansını tamamlamıştır. 2014 yılında Hacettepe Üniversitesinde Eğitimde Ölçme ve Değerlendirme Alanında doktora eğitimine başlayan yazar, 2019 yılında doktora eğitimini tamamlamıştır. Çalışma konuları Eğitimde Ölçme ve Değerlendirme, Veri Madenciliği, Makine Öğrenimi, Çok Değişkenli İstatistik ve Programlama olan araştırmacı Aydın Adnan Menderes Üniversitesi Eğitim Fakültesinde Dr. Öğr. Üyesi olarak görev yapmaktadır.

ORCID No: 0000-0001-7031-1953

Eposta: m.taha.eser@adu.edu.tr

#### **Doç. Dr. Gökhan AKSU**

2007 yılında Dokuz Eylül Üniversitesi Ortaöğretim Matematik Öğretmenliği Bölümünden mezun olmuş, 2012 yılında Adnan Menderes Üniversitesi Eğitim Programları ve Öğretim alanında yüksek lisansını tamamlamıştır. 2014 yılında Hacettepe Üniversitesinde Eğitimde Ölçme ve Değerlendirme alanında doktora eğitimine başlayan yazar, 2018 yılında doktora eğitimini tamamlamıştır. Çalışma konuları Ölçme ve Değerlendirme, PISA, Büyük veri, Veri Madenciliği, Çok Değişkenli İstatistik ve Programlama olan araştırmacı İstatistik ve Olasılık, İstatistik-1, İstatistik-2, Psikolojide Ölçme ve Ölçek Geliştirme gibi derslere girmektedir. Yazar Adnan Menderes Üniversitesinde Doç. Dr. Olarak görev yapmaktadır.

ORCID No: 0000-0003-2563-6112

Eposta: gokhanaksu@adu.edu.tr:

#### **ÖN SÖZ**

Puanlayıcılar arası uyum ve/veya güvenirliğin belirlenmesinde kullanılan farklı istatistiksel yöntemler bulunmaktadır. Bu yöntemlere ilişkin farklı paket programlara ve yazılımlara ihtiyaç duyulmaktadır. Ancak alan yazında birçok araştırmacı tarafından kullanılan ve açılır menü özelliğine sahip bu popüler programlar puanlayıcılar arası güvenirliği ve uzlaşma düzeyini belirlemede yetersiz kalmaktadır. Alanyazında sınıflama, sıralama, aralık ve oran ölçeği düzeyinde ölçülmüş veriler için kırktan fazla "uzlaşma indeksi" olduğu belirtilmektedir. Ancak ne yazık bu istatistiklerin sadece birkaç tanesi yaygın olarak kullanılmaktadır. Bununla birlikte evrensel olarak kabul edilmiş bir puanlayıcılar arası güvenirlik indeksi olmadığı gibi, yöntem bilimci ve istatistikçilerin fikir birliğine vardıkları "en iyi" katsayının ne olduğu hakkında da bir uzlaşı söz konusu değildir. Öte yandan puanlayıcılar arası güvenirliğin nasıl hesaplanacağına ilişkin nihai bir karara varmadan önce puanlayıcıların özellikleri, seçilen yöntemin varsayımları, uzlaşmanın hesaplanacağı değişkenin ölçek türü, puanlayıcıların sayısı, verilerin yapısı vb. özelliklerin dikkate alınması gerekmektedir.

Bu kitap kapsamında alanyazında yaygın olarak kullanılan puanlayıcılar arası güvenirlik ve uzlaşma katsayılarının neler olduğu ve R programlama dili üzerinden bu katsayıların nasıl hesaplanacağı anlatılmaktadır. Bu kitapta ayrıca elde edilen uyum katsayılarının ne anlam ifade ettiği ve hesaplanan güvenirlik veya uyum katsayılarının nasıl yorumlanacağı da detaylı bir şekilde açıklanmıştır. R programlama dili son yıllarda ücretsiz ve açık kaynak kodlu programların popülerlik kazanmasıyla birlikte en çok ilgilenilen programlama dillerinde biri haline gelmiştir. Veri analizlerinde ve raporlama süreçlerinde etkileşimli bir şekilde hızlı değişiklik ve güncellemeler yapılmasına olanak vermesi açık kaynak kodlu, ücretsiz program ve yazılımları daha da önemli bir noktaya taşımıştır. Her ne kadar R programlama dili ile yapılacak analizlerde araştırmacıların kod yazmaları ve farklı programcılar ve uzmanlar tarafından yazılmış olan paketlerde küçük değişiklikler yapmaları gerekse de kitap kapsamında bu sorun çözümlenmeye çalışılmıştır. Böylece kitapta ele alınan puanlayıcı uyumu ve güvenirliği ile ilgili R paketleri yardımıyla araştırmacıların başka bir kaynağa ihtiyaç duymadan analizleri kolaylıkla gerçekleştirmelerine olanak verecek bir yol izlenmiştir. Türkçe alanyazında R programlama dili kapsamında puanlayıcılar arası uyum ve güvenirliğin hesaplanmasında uygulamaların nasıl gerçekleştirildiğine ilişkin detaylı bir kaynak olmaması bu kitabın yazılmasındaki en önemli etkenlerden bir tanesidir. Kitabın tüm kullanıcılara yararlı olmasını diliyorum.

Son olarak kitabın yayımlanmasında emeği geçen PEGEM Akademi ve Yayıncılık çalışanlarına, yayınevi yönetim kurulu başkanı Servet KARAKAYA nezdinde teşekkür ederim.

> Prof. Dr. Nuri DOĞAN Editör 25 Mart 2022, ANKARA

### **İÇİNDEKİLER**

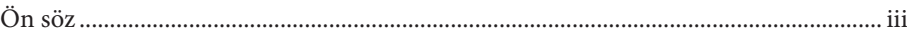

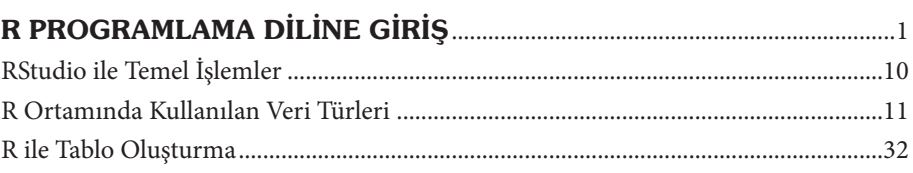

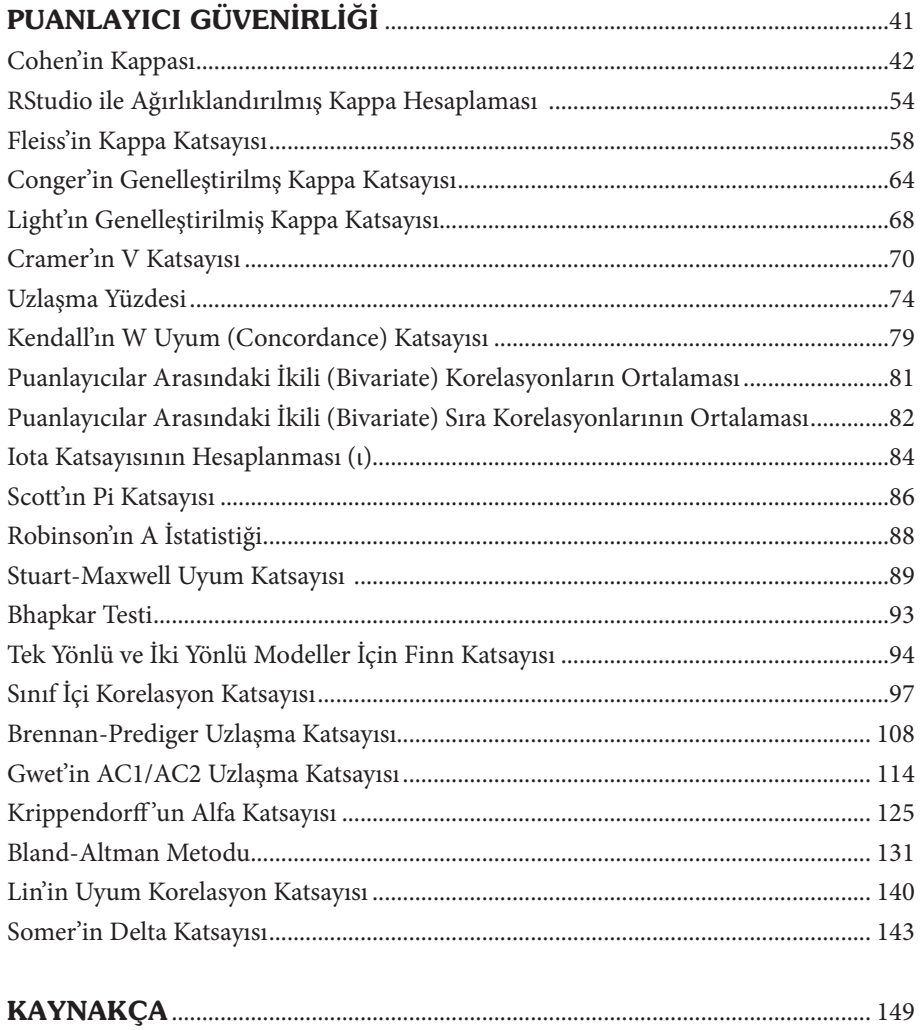

## R PROGRAMLAMA DİLİNE GİRİŞ

R'ın gelişimi 1990'ların başına dayanmaktadır. R bir proje kapsamında, George Ross Ihaka ve Robert Gentleman tarafından başlatıldı. Ihaka ve Gentleman R ile, programlama dilleri olan S v Scheme'in avantajlarını bir araya getirmeye çalıştı. Proje başladığı zamandan beri o kadar başarılı oldu ki, sadece birkaç yıl içerisinde R, üniversitelerde, birçok şirkette ve kamu kurumlarında veri analizi için kullanım anlamında bir standart haline geldi.

R, çok farklı veri analizi uygulamalarının gerçekleştirilebildiği bir platformdur. Herhangi bir işletim sisteminde çalışabilme özelliğine sahip olan R açık kaynaklı bir yapıya sahiptir ve bir lisans gerektirmemektedir. Bu uygulamalar, içerisinde uygulamalara ilişkin fonksiyonların yer aldığı "paket" adı verilen yapılar aracılığıyla gerçekleştirilir. İstatistiksel anlamda hemen hemen bütün ihtiyaçlar, çok farklı türde görseller, raporlar ve diğer özel istekler için R uygun bir paket ile genişletilebilir.

R, doğrudan çeşitli dosya formatlarında dışa aktarılabilen yayına hazır grafikler oluşturmak için de kullanılabilir. R ve analiz paketleri, bir R geliştirme ekibi ve geniş bir kullanıcı topluluğu tarafından sürekli olarak geliştirilmektedir. R kullanıcılar için, profesyonel ve ücretli istatistiksel programların istatistiksel olanaklarını içeren ancak çok daha yüksek bir dinamiğe sahip istatistiksel bir yazılımdır.

R, hesaplama gücü ve esnek olması sebebiyle birçok istatistikçi ve veri bilimcisi için; veri işleme ile basit analizlerin gerçekleştirilmesi anlamında da bilim adamları için çok faydalı bir yazılımdır. Bununla birlikte, R'ın gelişmiş yeteneklerine ihtiyaç duymayan araştırmacılar için bile R'ın SAS veya SPSS gibi diğer popüler veri analizi yazılım paketlerine göre birçok avantajı vardır. Aşağıda R'ın avantajlarından bahsedilmiştir:

- 1. R'ı indirmek ve kullanmak ücretsizdir. SAS ve SPSS'in kullanımı çok maliyetlidir ve/veya bir işveren lisansı aracılığıyla erişim gerektirmektedir. R'ın Windows, Mac ve Linux'a indirilmesi ve yüklenmesi kolaydır. R, diğer bu tür yazılımlara göre daha az yer kaplamaktadır.
- 2. R açık kaynaklıdır. Kullanıcılar, paket adı verilen eklentiler aracılığıyla R'ın işlevselliğini artırabilmektedir. İşlevselliği genişletmek için büyük

ölçekli sürümler gerektirmediğinden R'ın yetenekleri sürekli olarak artmaktadır

- 3. R'de veri işleme çok kolaydır ve R Excel, SAS ve SPSS dahil olmak üzere diğer birçok programdan veri kümelerini içe aktarabilir. R kapsamında verilerinizin alt kümelerini oluşturmak, yeni değişkenler oluşturmak, belirli gözlemleri ve değişkenleri seçmek çok kolaydır.
- 4. R'deki veri görselleştirme araçları çok kapsamlıdır. R, özel grafikler ve tablolar oluşturmak için çok esnek bir kullanım kolaylığı sunmaktadır.
- 5. R kapsamında temel ve çok değişkenli istatistiksel yöntemler, veri madenciliği ve makine öğrenmesi uygulamaları gerçekleştirilebilmektedir.
- 6. Uygulamaya ilişkin çıktıyı R'dan paylaşmak çok kolaydır. R kapsamında komut dosyalarıyla çalışılabilmesi analizlerinizin kolayca yeniden üretilebilir ve paylaşılabilir olması anlamına gelmektedir. Sonuçlarınızı ve kodunuzu, R Markdown kullanarak notlarla birlikte rapor tarzı bir formda kaydedebilirsiniz.
- 7. R, analizleriniz için "tekrarlanabilirliği" sağlamaktadır.

R'ı ilk kez kullananların genellikle R ve RStudio arasındaki fark konusunda kafası karışmaktadır. Pek çok kişinin pek kullanıcı dostu bulmadığı sözde konsol üzerinden çalıştırılan R ve R'ın kullanımını basitleştirmek için ek araçlar (ara yüzler) geliştirilmiştir. Bu ara yüzler içerisinde en popüler olan RStudio'dur. RStudio aslında bir R eklentisidir. Yani RStudio, R yazılımını alır ve ona kullanıcı dostu bir grafik arayüz ekler. Bu nedenle, RStudio kullanıldığında, R'ın tam sürümünü kullanmaya devam ederken, aynı zamanda gelişmiş bir kullanıcı arabirimi sayesinde daha fazla işlevsellik ve kullanılabilirlik avantajından da yararlanılmaktadır..

RStudio, R'ın bir eklentisi olduğu için, önce ayrı ayrı gerçekleştirilen iki adımda R ve RStudio'yu indirip kurmanız gerekmektedir. Bu işlemler sonucunda bilgisayarınızda R ve RStudio'yu iki ayrı yüklü program olarak göreceksiniz. Kullanıcı R'ın kendisini hiçbir zaman açmayacak olsa bile, RStudio'nun çalışması için bilgisayarda R'ın kurulu bir şekilde bulunması gerekmektedir.

#### *R ve RStudio'nun Yüklenmesi*

RStudio'yu kurmak için önce R'yi kurun. R'nin yüklenmesi için cran.r-project. org sayfasına giriş yapılmalıdır. Sayfanın üst skımında, "Download R for Linux", "Downloda R for (Mac) OS X" ve "Downloda R for Windows" adlı üç farklı sekme yer almaktadır. Kullanıcı bu noktada bilgisayarının işletim sistemini göz önünde bulundurarak uygun sekmeye tıklamalıdır. Uygun sekmeye tıklandıktan sonra gelen ekranda eğer ilk defa R'ı yükleyeceksek "base" sekmesine ilişkin açıklamanın sonunda yer alan "install R fort he first time" sekmesine tıklanarak gelen ekrandan R'ın en son versiyonu yüklenebilir.

RStudio'nun yüklenmesi için ise öncelikle rstudio.com adresine giriş yapılmalıdır. Sayfanın üst kısmında yer alan "Products" açılır menüsü kısmından "RStudio" alt menüsü tıklanır. Gelen ekranda free (ücretsiz) olan RStudio Desktop'a ilişin sekme tıklanır ve gelen ekranda bilgisayarınızın işletim sistemine uygun olan RStudio'nun yüklemesine ilişkin sekme tıklanarak RStudio yüklenir.

#### *RStudio Tanıtım*

R Studio'yu ilk kez açtığınızda, Şekil 1'de verilen arayüz görüntülenmektedir:

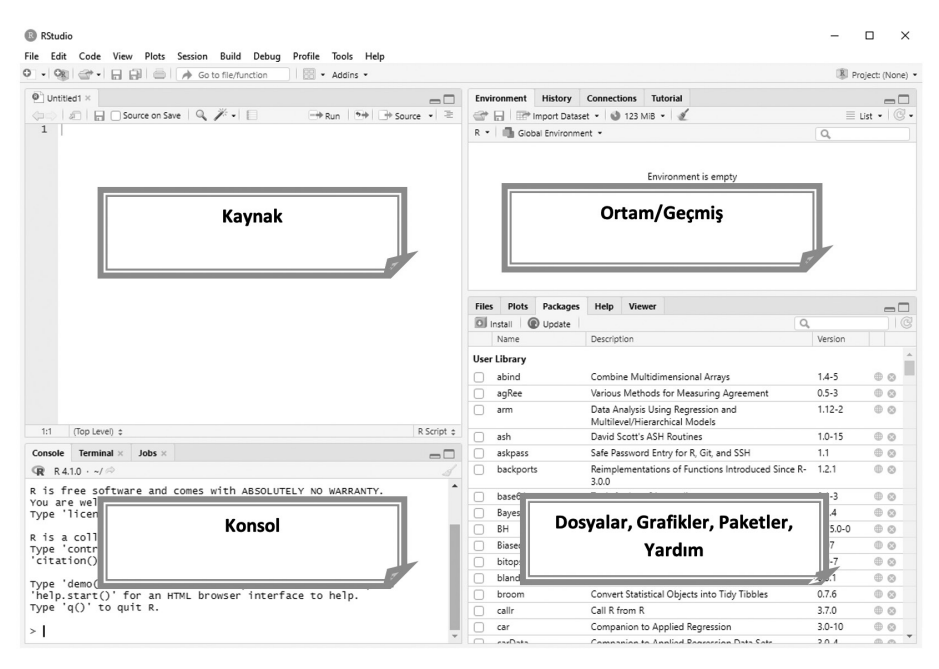

*Şekil 1. RStudio Ara yüzü*

#### *1. Konsol Paneli*

Şekil 1'de yer alan sol taraftaki büyük pencere Konsol'dur. Bunu RStudio için "hesap makinesi" olarak düşünebilirsiniz. Aslında, RStudio'yu değil R'ı çalıştıracak olsaydınız, bu konsol göreceğiniz tek penceredir; RStudio, gördüğünüz diğer tüm arayüz bileşenlerini ekler. Basit bir örnek olması adına 2 + 2'yi hesaplayalım. *>*  sembolü, ilgili satırdaki yanıp sönen imleç(dikey çubuk) ile birlikte mevcut çizgiyi göstermektedir. R'ye 2+2 komutunu girmek için, bu komutu mevcut satıra yazmanız ve *ENTER* tuşuna tıklamanız yeterlidir. RStudio, girdinin altındaki komut